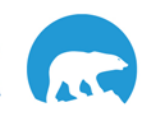

## Website Navigation - GNWT Contract Event Opportunities Website

The GNWT Contract Event Opportunities website is an interactive system that allows vendors to download and bid on contracting opportunities online. Companies can also sign up for notifications of new contracting opportunities as they arise in specific areas of interest.

Follow the script to learn how to navigate through the GNWT Contract Event Opportunities website and become familiar with some of the features.

When you have finished you will be able to:

- View current open contract event opportunities,
- View recently closed events, and,
- Search and sort events by various search filters.

## **Reminder:**

When navigating through the website do not use the back button on your web browser to go back to previous screens. Please navigate using the links found on each page.

## **Disclaimer:**

All screen captures in this guide use fictitious data and do not represent current or future GNWT procurement activities.

## **Overview**

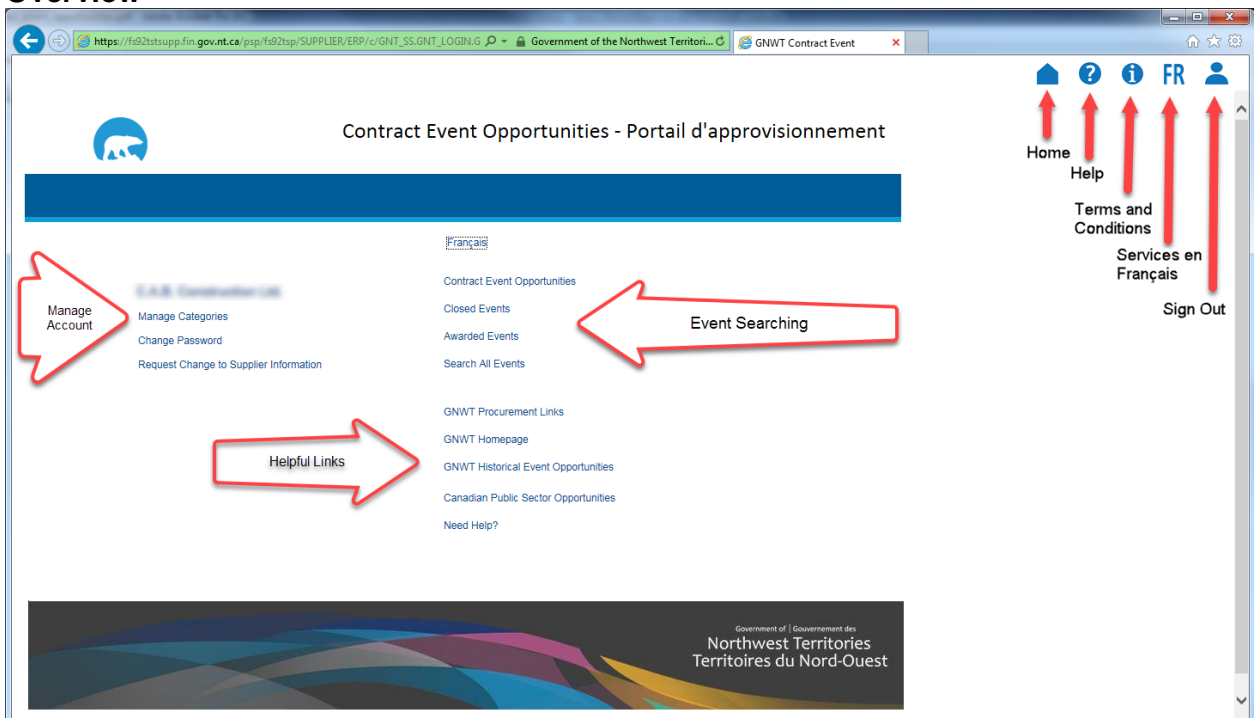

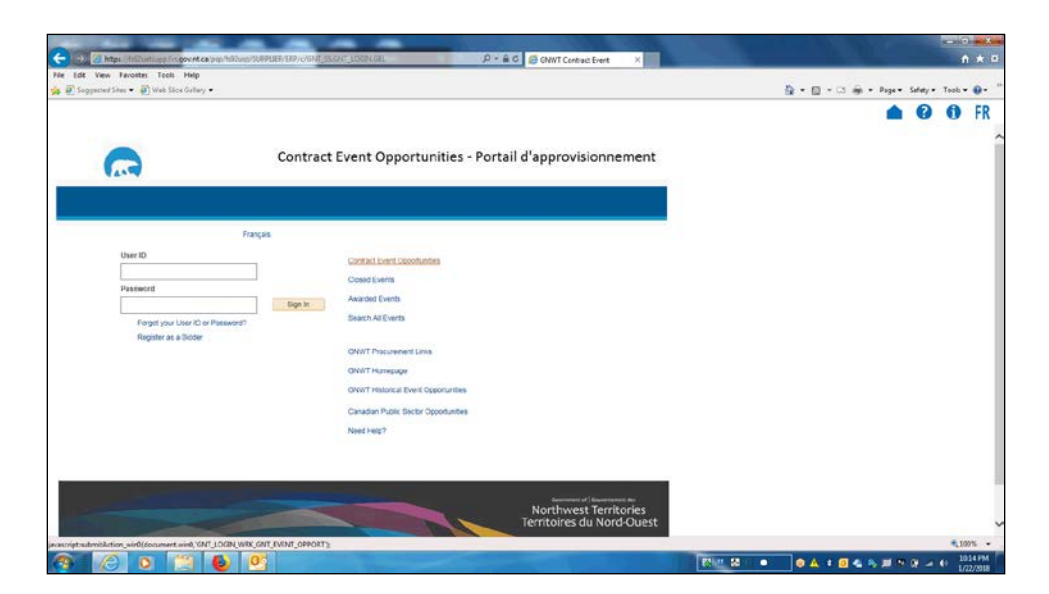

╱

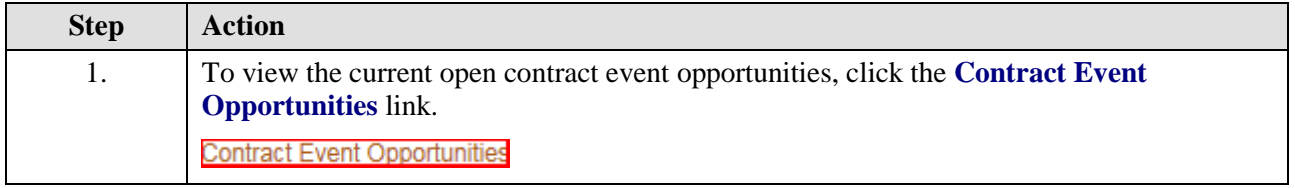

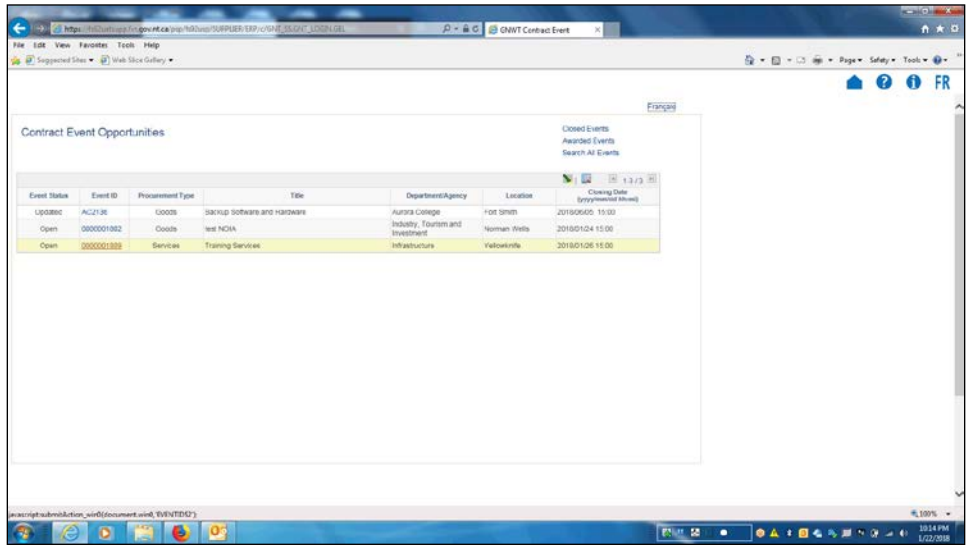

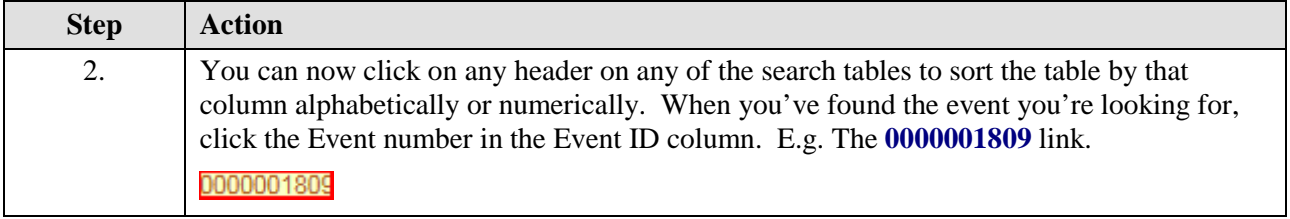

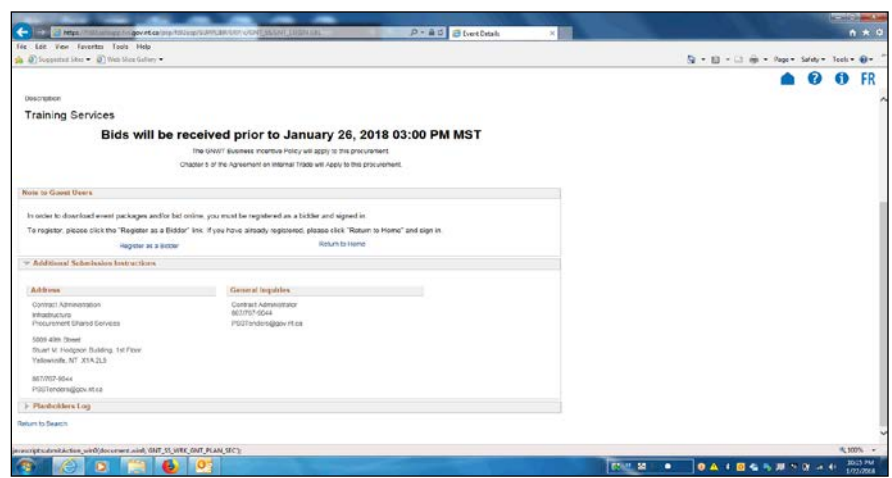

一

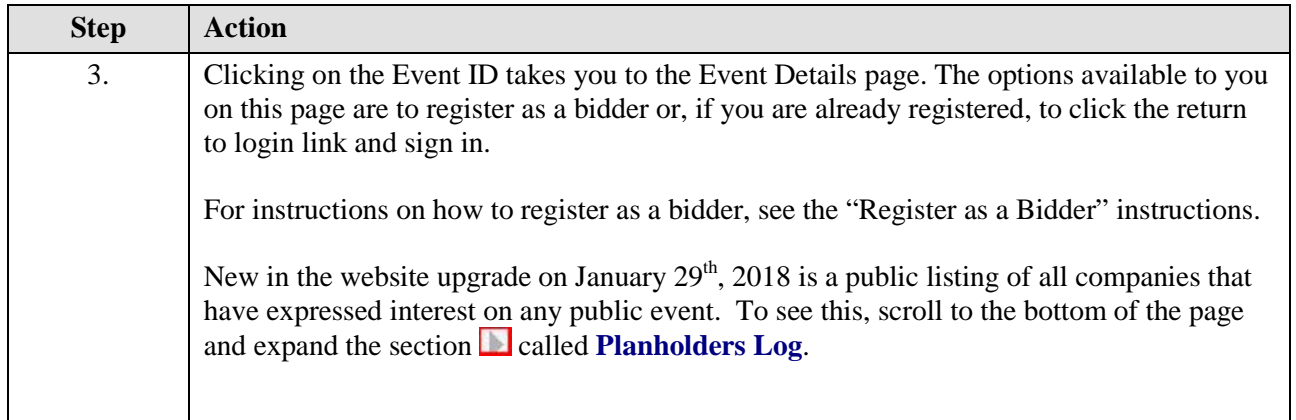

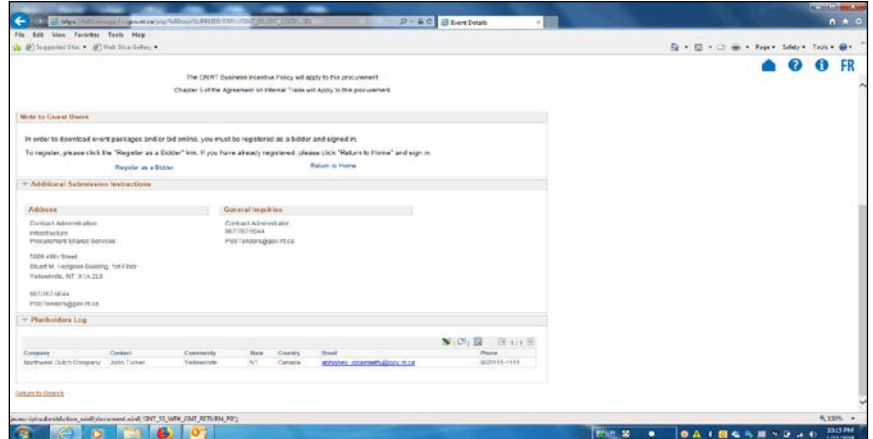

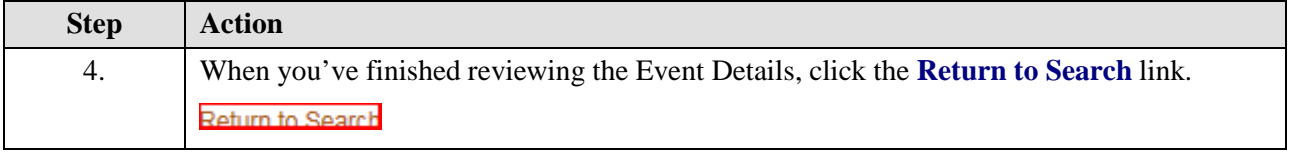

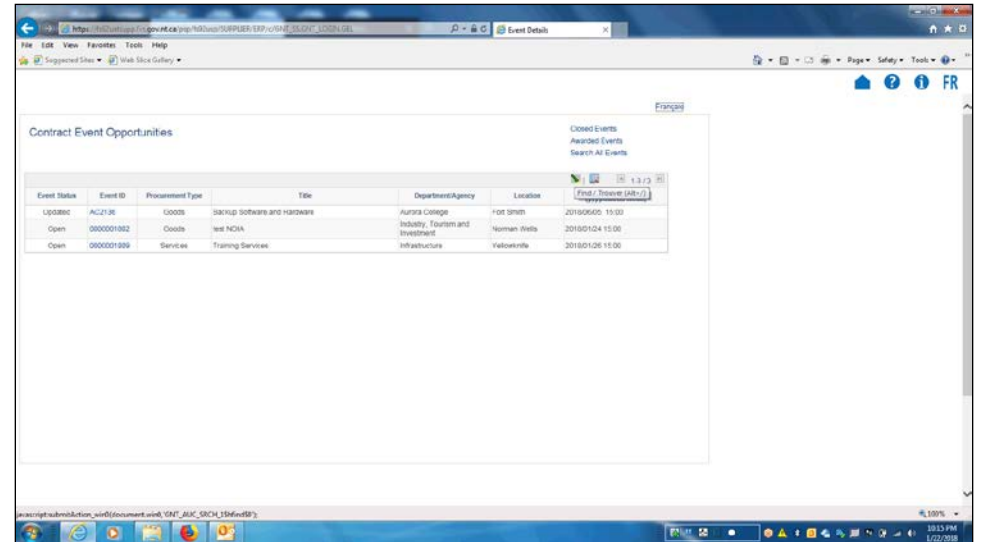

÷

 $\mathbf{I}$ 

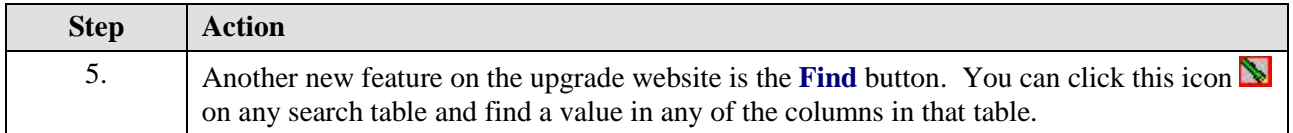

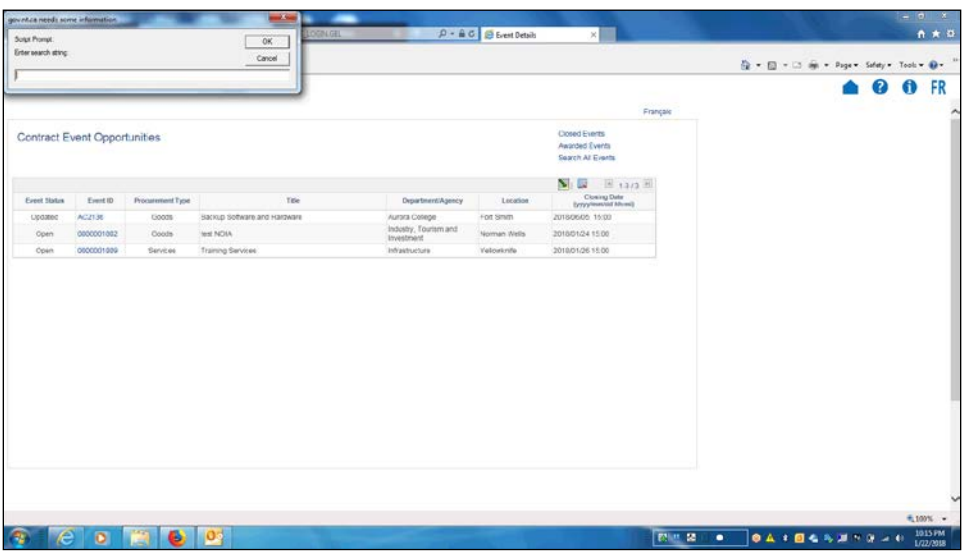

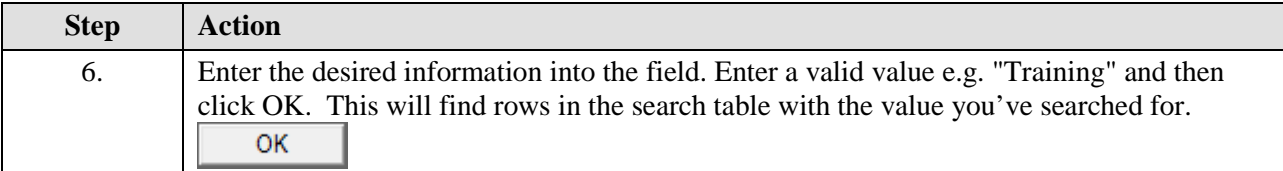

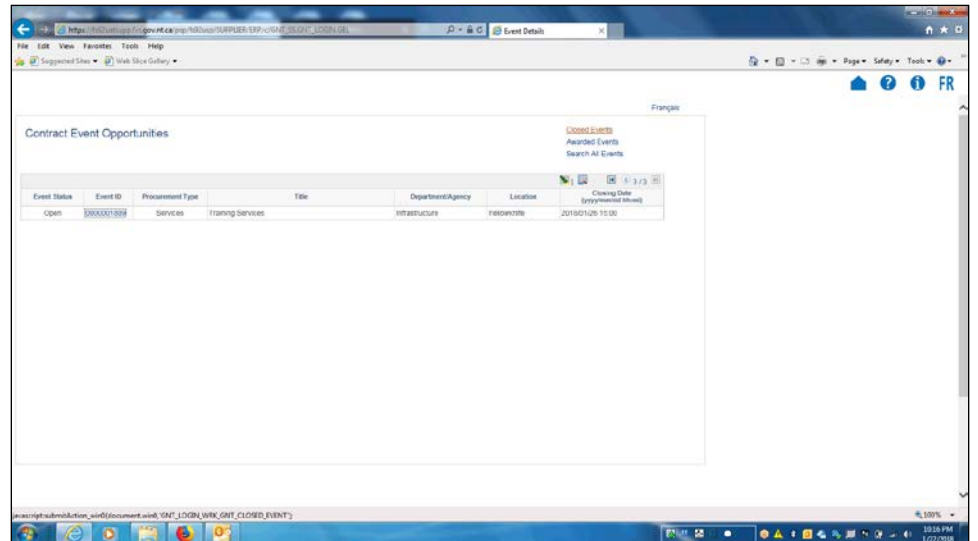

**Contract Contract Contract** 

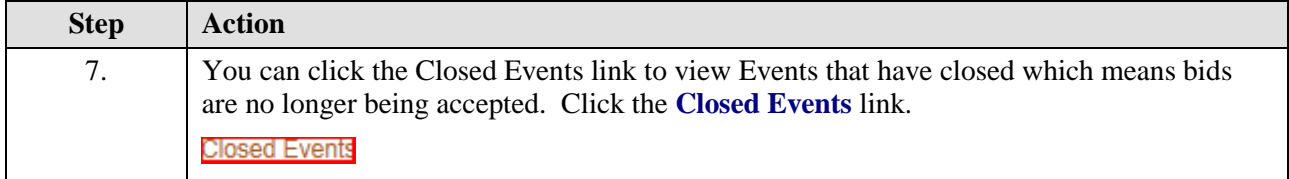

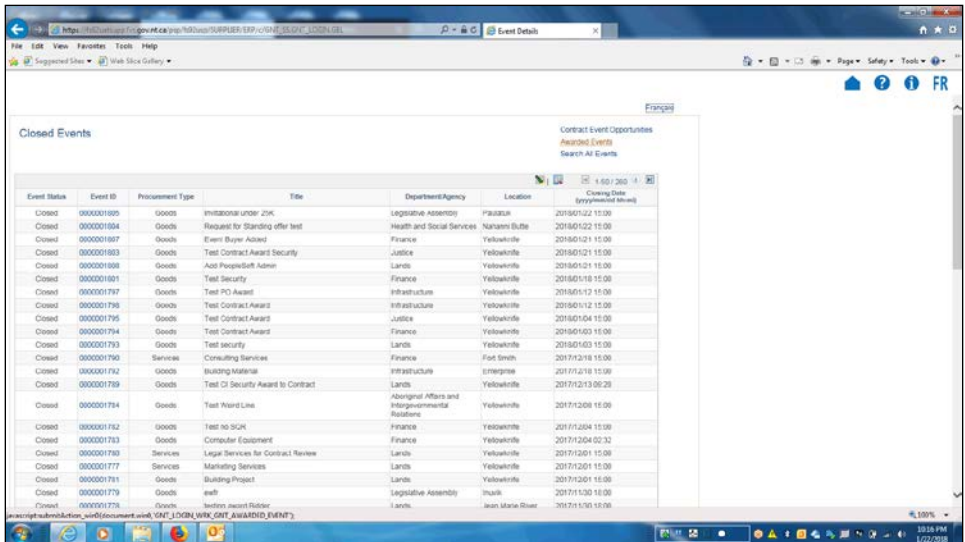

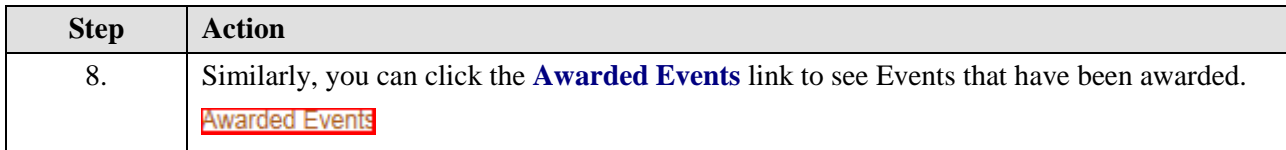

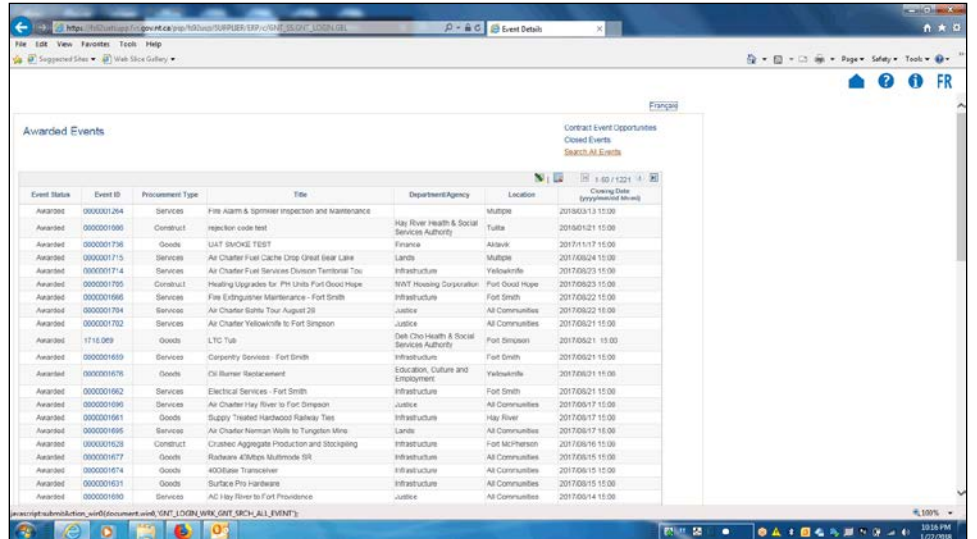

**The Contract of Contract of Contract of Contract of Contract of Contract of Contract of Contract of Contract o** 

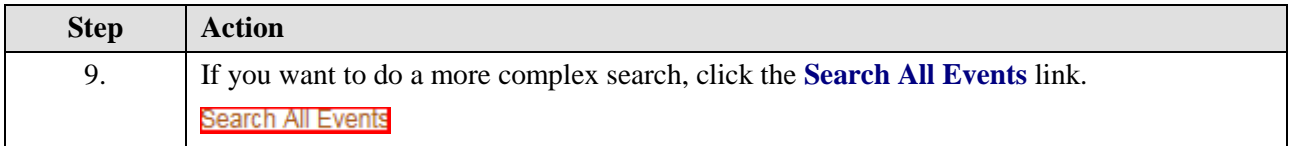

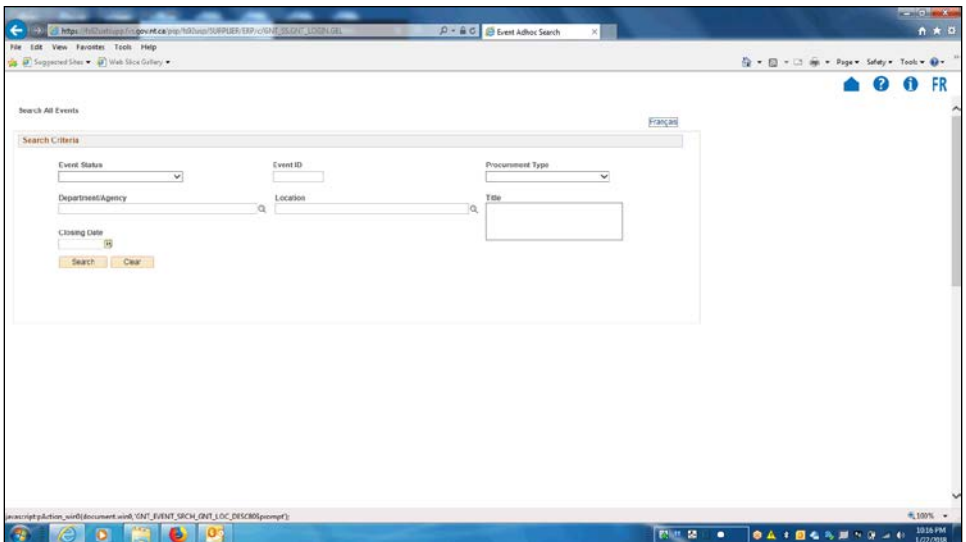

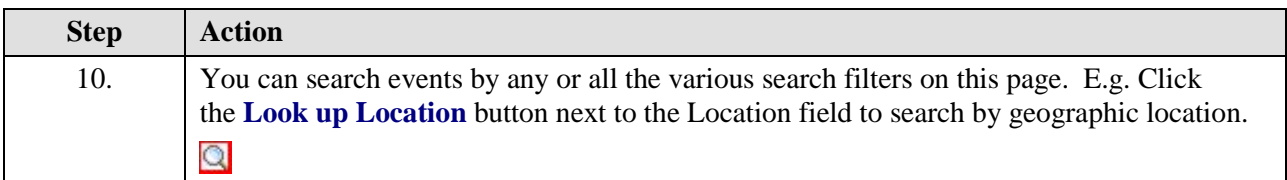

 $A * B$ ra <mark>r</mark>a **C.** https://this.uk.us/in.gov.nt.ck/<br>View Favorities Tools Help<br>geometries =  $\frac{1}{2}$  Web Sice Gullery =  $\widehat{\mathbf{Q}} = \widehat{\mathbf{Q}} + \widehat{\mathbf{Q}} + \widehat{\mathbf{Q}} + \operatorname{Eige} + \operatorname{Sdeg} + \operatorname{Toob} + \widehat{\mathbf{Q}} +$ **△ ② ① FR** Look Up Location<br>Search by: Location begins with [ Look Up Cancel Advanced Lookup Search Results<br>Vew 100 Fest (6) salural (6) Last<br>Louisien Search Clear **Come MERCE BARBANNYOUS** 

Government of Gouvernement des<br>Northwest Territories Territoires du Nord-Ouest

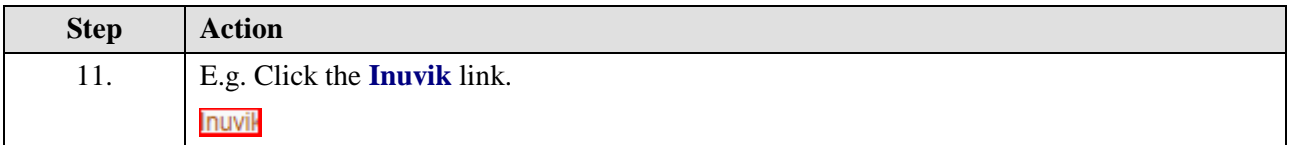

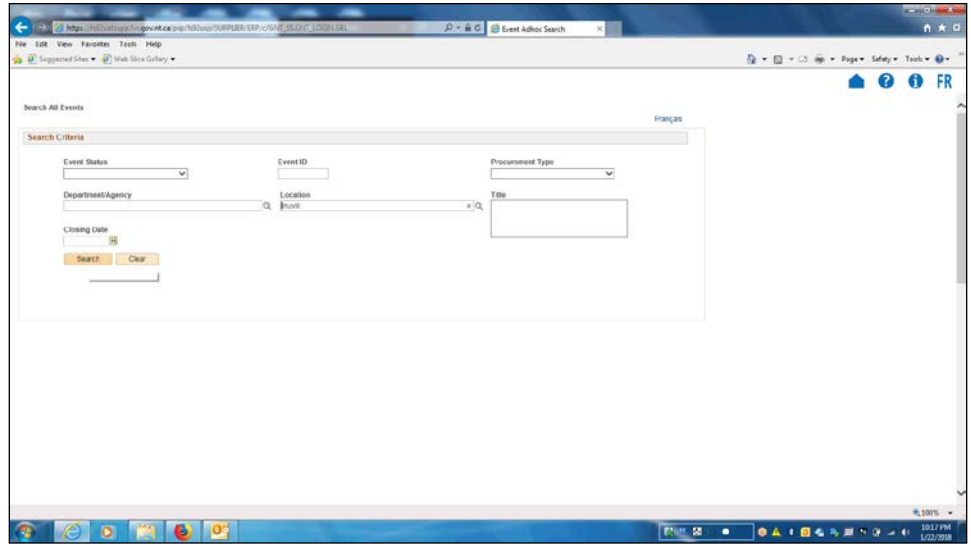

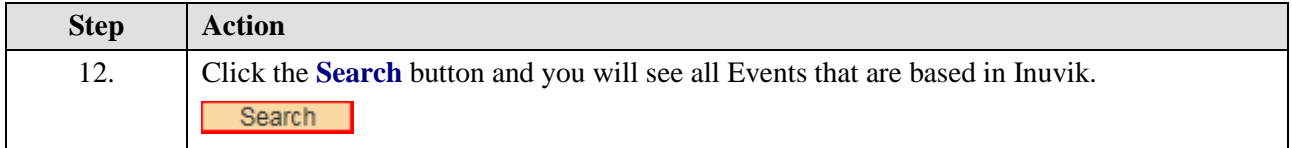

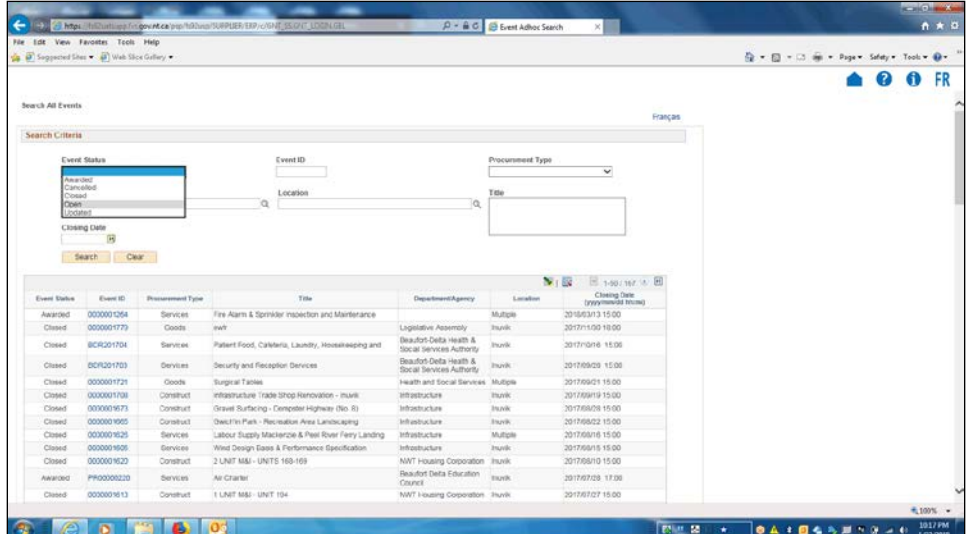

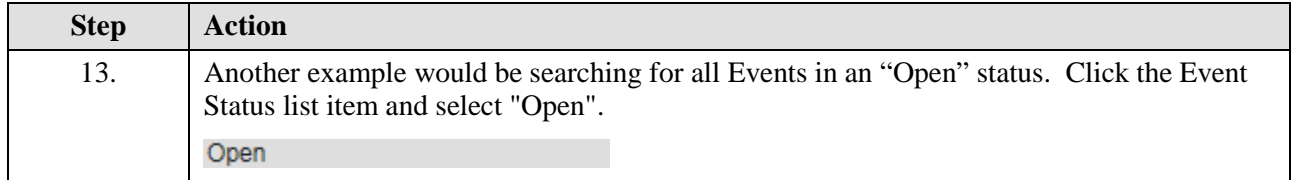

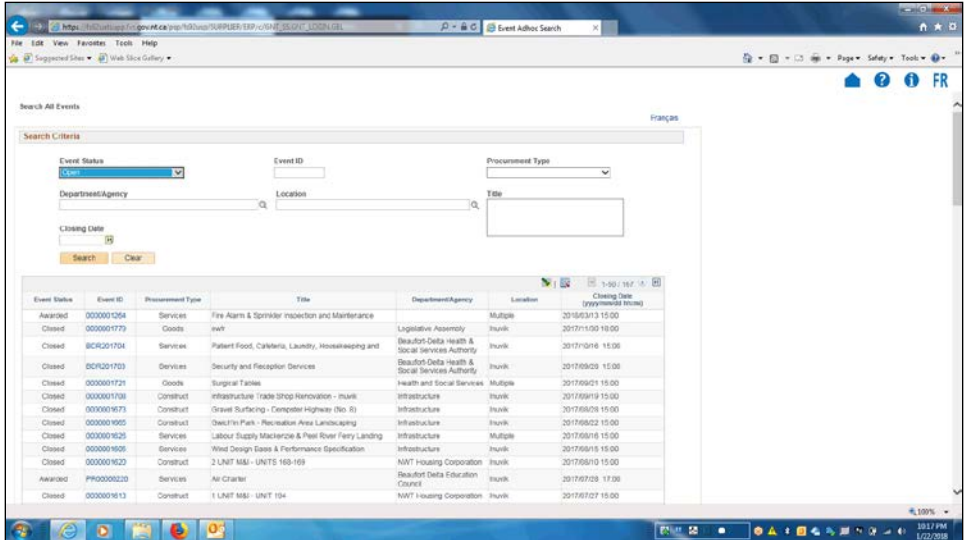

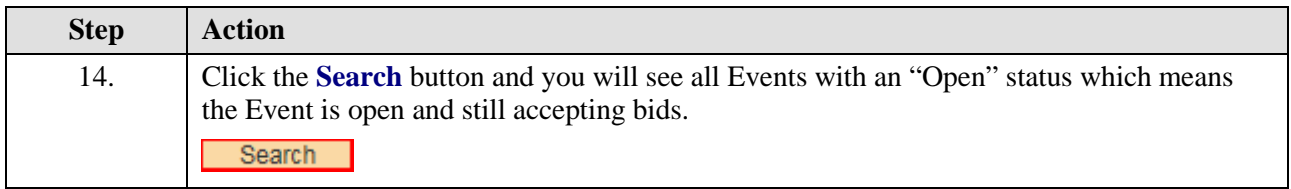

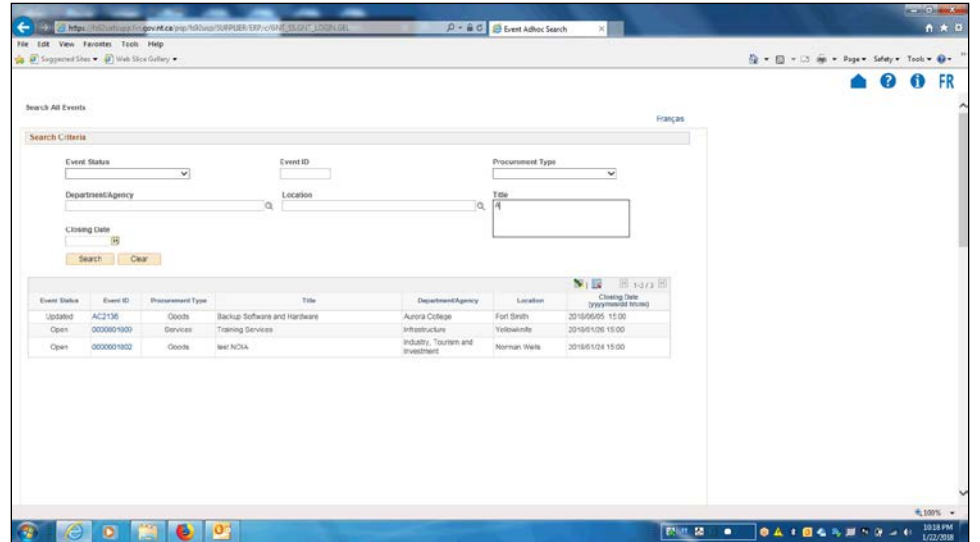

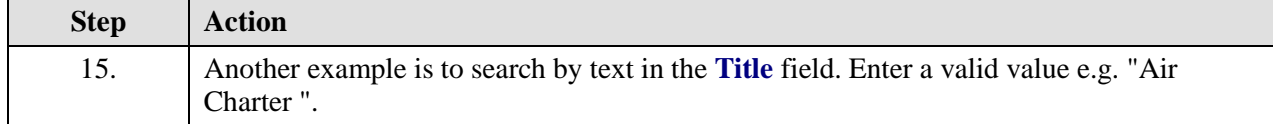

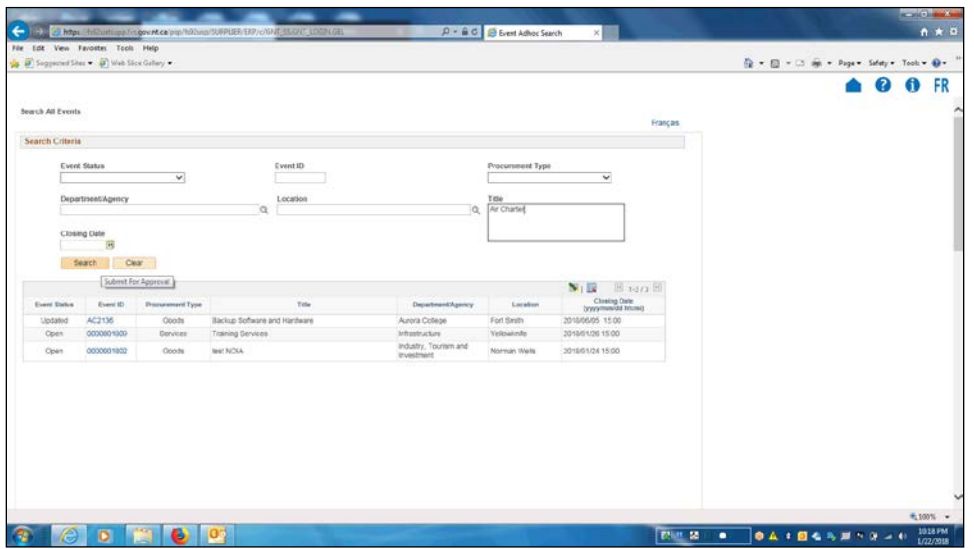

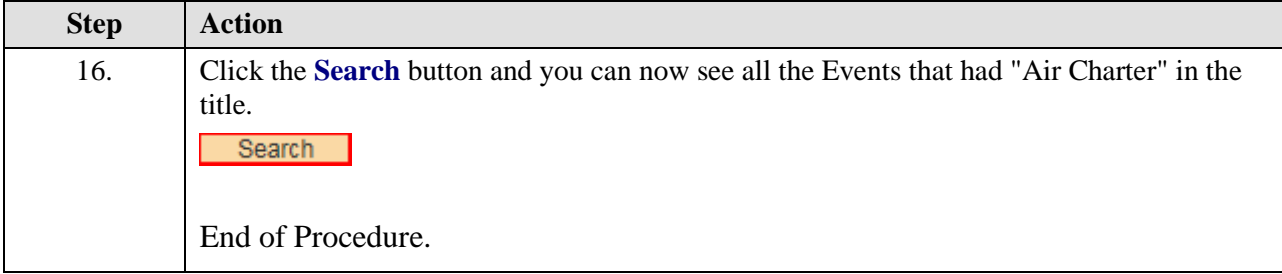

÷

 $\overline{\mathbb{C}}$